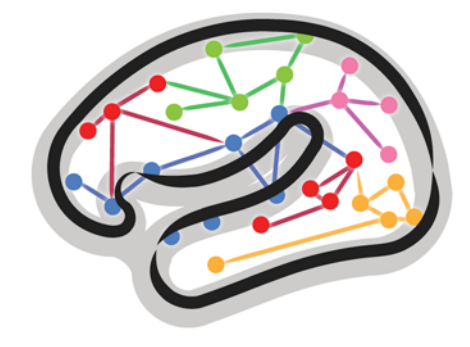

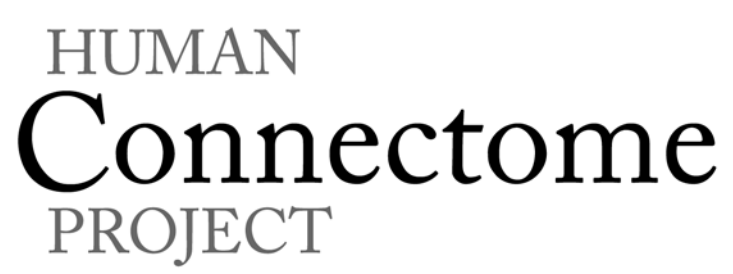

# WU-Minn HCP Q3 Data Release: Reference Manual

## Appendix VI – Task fMRI E-Prime Key Variables

*23 September 2013*

Q3 Reference Manual – Appendix VI | WU-Minn Consortium of the NIH Human Connectome Project Page 1

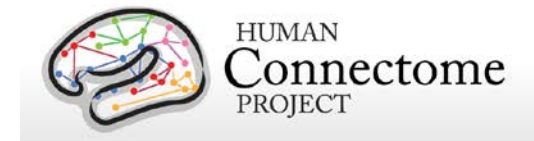

## **Table of Contents**

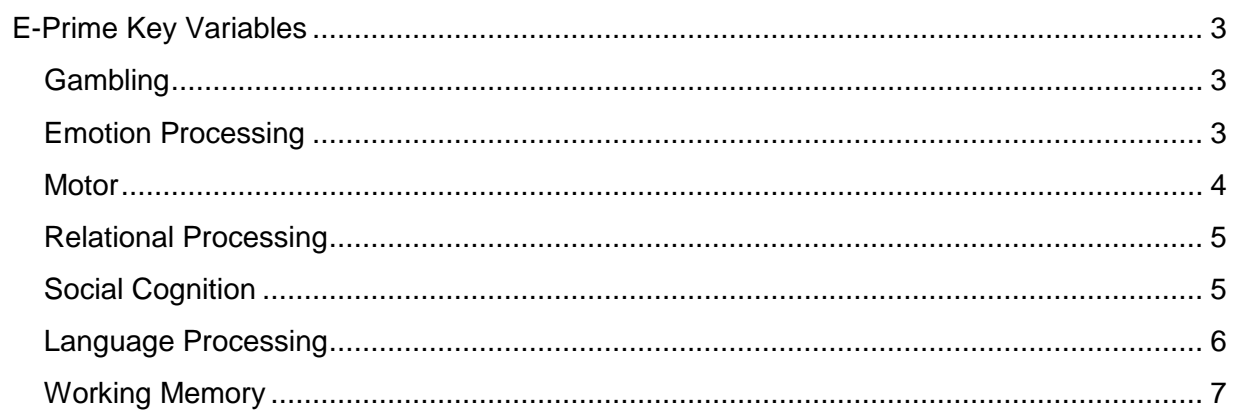

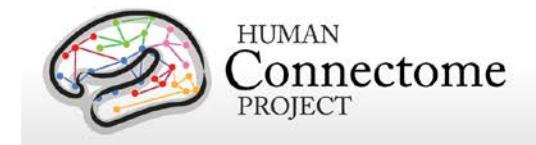

## <span id="page-2-0"></span>**E-Prime Key Variables**

This document provides the definitions of the key variables set in E-Prime for HCP Task fMRI for each task in the HCP protocol. For tfMRI analysis, one needs to know the timing and task condition for each trial presented. Key variables in the E-Prime data files provide the information to determine this for each trial. The following E-Prime 'data dictionary' allows the user to know how to compute timing and define task conditions in different ways from what HCP has provided in the TAB.txt files for each task run

## <span id="page-2-1"></span>**Gambling**

- Procedure[Block] establishes list of total number of blocks and type of block, predominantly reward or predominantly punishment trial types
- Procedure [Trial] establishes current type for each trial within block, allows recognition of "FixationBlockPROC" events
- TrialType establishes "Reward","Punishment","Neutral" designation for correct EV category sorting
- QuestionMark.OnsetTime onset time of presentation of current trial in ms from script startup
- SyncSlide.OnsetTime onset time of countdown slides before task; the first row in the SyncSlide.OnsetTime column reflects the onset of the first TR in E-Prime clock; to ensure correct EV timing, that value should be subtracted from clock time for other trials
- QuestionMark.RT establishes time of response after question mark appears prompting for user input, also establishes if no response was made

## <span id="page-2-2"></span>**Emotion Processing**

- Procedure Used to discriminate between "InitialTR", "TrialsPROC", "ShapesPromptPROC", "FacePromtPROC" and also assign correct events to "Faces" and "Shapes" EV's
- StimSlide.OnsetTime[Block] or StimSlide.OnsetTime onset time of presentation of current trial in ms from script startup
- StimSlide.ACC[Block] or StimSlide.ACC used for summary statistics only

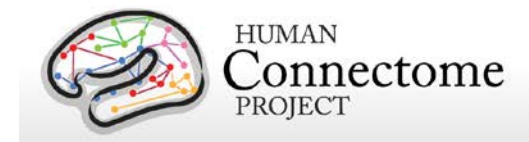

- SyncSlide.OnsetTime onset time of countdown slides before task; the first row in the SyncSlide.OnsetTime column reflects the onset of the first TR in E-Prime clock; to ensure correct EV timing, that value should be subtracted from clock time for other trials
- StimSlide.RT or StimSlide.RT[Block] used for summary statistics only

#### <span id="page-3-0"></span>**Motor**

- Procedure[Block] Used to discriminate between "CountDownPROC" and "MOTORrun" trial blocks
- Procedure[Trial] Used to discriminate between left hand, foot, right hand, foot conditions to assign trials to appropriate EV's
- LeftHandCue.OnsetTime Used to establish timing for cue prior to left hand block
- LeftFootCue.OnsetTime Used to establish timing for cue prior to left foot block
- RightHandCue.OnsetTime Used to establish timing for cue prior to right hand block
- RightFootCue.OnsetTime Used to establish timing for cue prior to right foot block
- TongueCue.OnsetTime Used to establish timing for cue prior to tongue block
- CrossLeft.OnsetTime Used to establish timing for individual movements in left hand and left foot EV's, foot or hand designation is decided by the cue.OnsetTime
- CrossRight.OnsetTime Used to establish timing for individual movements in the right hand and right foot EV's, foot or hand designation is decided by cue.OnsetTime
- CrossCenter.OnsetTime Used to establish timing for individual movements in the tongue condition
- SyncSlide.OnsetTime or CountDownSlide.OnsetTime onset time of countdown slides before task; the first row in the SyncSlide.OnsetTime column reflects the onset of the first TR in E-Prime clock; to ensure correct EV timing, that value should be subtracted from clock time for other trials

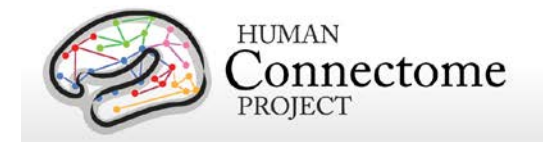

### <span id="page-4-0"></span>**Relational Processing**

- Procedure used to distinguish between "InitialTR" and trials ending in "-PROC"
- RelationalSlide.ACC used to record accuracy for "Relational" trials, used in summary statistics and to establish error.txt EV
- ControlSlide.ACC used to record accuracy for "Control" trials, used in summary statistics and to establish error.txt EV
- RelationalSlide.OnsetTime records timing for "Relational" type events for EV
- ControlSlide.OnsetTime records timing for "Control" type events for EV
- RelationalSlide.RT used in summary statistics, and to detect "NLR"
- ControlSlide.RT used in summary statistics, and to detect "NLR"
- SyncSlide.OnsetTime onset time of countdown slides before task; the first row in the SyncSlide.OnsetTime column reflects the onset of the first TR in E-Prime clock; to ensure correct EV timing, that value should be subtracted from clock time for other trials
- RelationalPrompt.OnsetTime used to account for "Relational" trial cue timing and detect start of new block
- ControlPrompt.OnsetTime used to account for "Control" trial cue timing and detect start of new block

## <span id="page-4-1"></span>**Social Cognition**

- Procedure Used to detect "CountDownPROC" opposed to "SOCIALrunPROC"
- Type Used to sort trials by "Mental","Random"
- MovieSlide.OnsetTime Used to establish onset of trials
- CountDownSlide.OnsetTime onset time of countdown slides before task; the first row in the SyncSlide.OnsetTime column reflects the onset of the first TR in E-Prime clock; to ensure correct EV timing, that value should be subtracted from clock time for other trials
- ResponseSlide.RESP used to detect "NLR" and sort responses based on "mental","random","uncertain" to sort trials into correct EV's by response type
- ResponseSlide.RT used in summary statistics

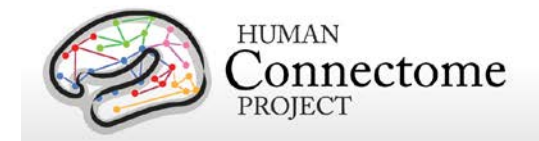

#### <span id="page-5-0"></span>**Language Processing**

- Procedure[Block] used to sort events by "StoryProc", "MathProc", "DummyProc", "PresentChangePROC"; "DummyProc" is the final, open-ended block of math trials
- GetReady.FinishTime onset time of countdown slides before task; the first row in the SyncSlide.OnsetTime column reflects the onset of the first TR in E-Prime clock; to ensure correct EV timing, that value should be subtracted from clock time for other trials
- SubBlock Used to track number of trials presented before task change
- PresentStoryFile.OnsetTime Onset timing for presentation of story audio file to participant
- PresentMathFile.OnsetTime Onset timing for presentation of math problem to participant
- PresentStoryFile.OffsetTime Offset timing for end of presentation of story audio file
- PresentMathFile.OnsetTime Offset timing for end of presentation of math problem to participant
- ResponsePeriod.OnsetTime Onset timing for start of response period where the participant is allowed to answer the question posed
- ResponsePeriod.OffsetTime Offset timing for the end of the response period where the participant is allowed to answer
- ThatWasAbout.OnsetTime Onset timing for the question posed after story audio presentation
- ThatWasAbout.OffsetTime Offset timing for the question posed after story audio presentation, end of question
- PresentMathOptions.OnsetTime Onset timing for the question posed after math problem audio presentation
- PresentMathOptions. OffsetTime Onset timing for the question posted after math problem audio presentations
- FilteredTrialStats.ACC Used for summary statistics only
- FilteredTrialStats.RTFromFirstOption Used for summary statistics and to establish "NLR" trials

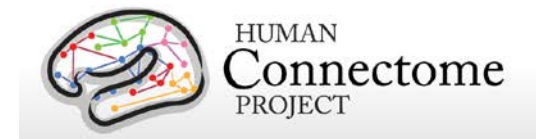

#### <span id="page-6-0"></span>**Working Memory**

- Procedure[Block] used to detect changes from "TRSyncPROC" to "TrialsPROC"
- BlockType used to establish "0-back" and "2-back" block designations
- StimType used to establish type of stimuli presented "faces","places","tools","body parts"
- Stim.OnsetTime used to establish timing information for trials when the stimulus was presented
- Stim.ACC used for summary statistics
- Cue2Back.OnsetTime used to establish cue onset timing for "2-back" trials, start of a block
- CueTarget.OnsetTime used to establish cue onset timing for "0-back" trials, start of a block
- SnycSlide.OnsetTime- onset time of countdown slides before task; the first row in the SyncSlide.OnsetTime column reflects the onset of the first TR in E-Prime clock; to ensure correct EV timing, that value should be subtracted from clock time for other trials
- Stim.RT used for summary statistics and to establish "NLR" trials
- CorrectResponse or Stim.CRESP used to compare against subject responses for "err" EV's
- Stim.Resp or Stim.RESP used to compare against correct responses for "err" EV's
- TargetType: identifies individual trials as "lure", "nonlure", or "target" (see Reference Manual for description of those categories)